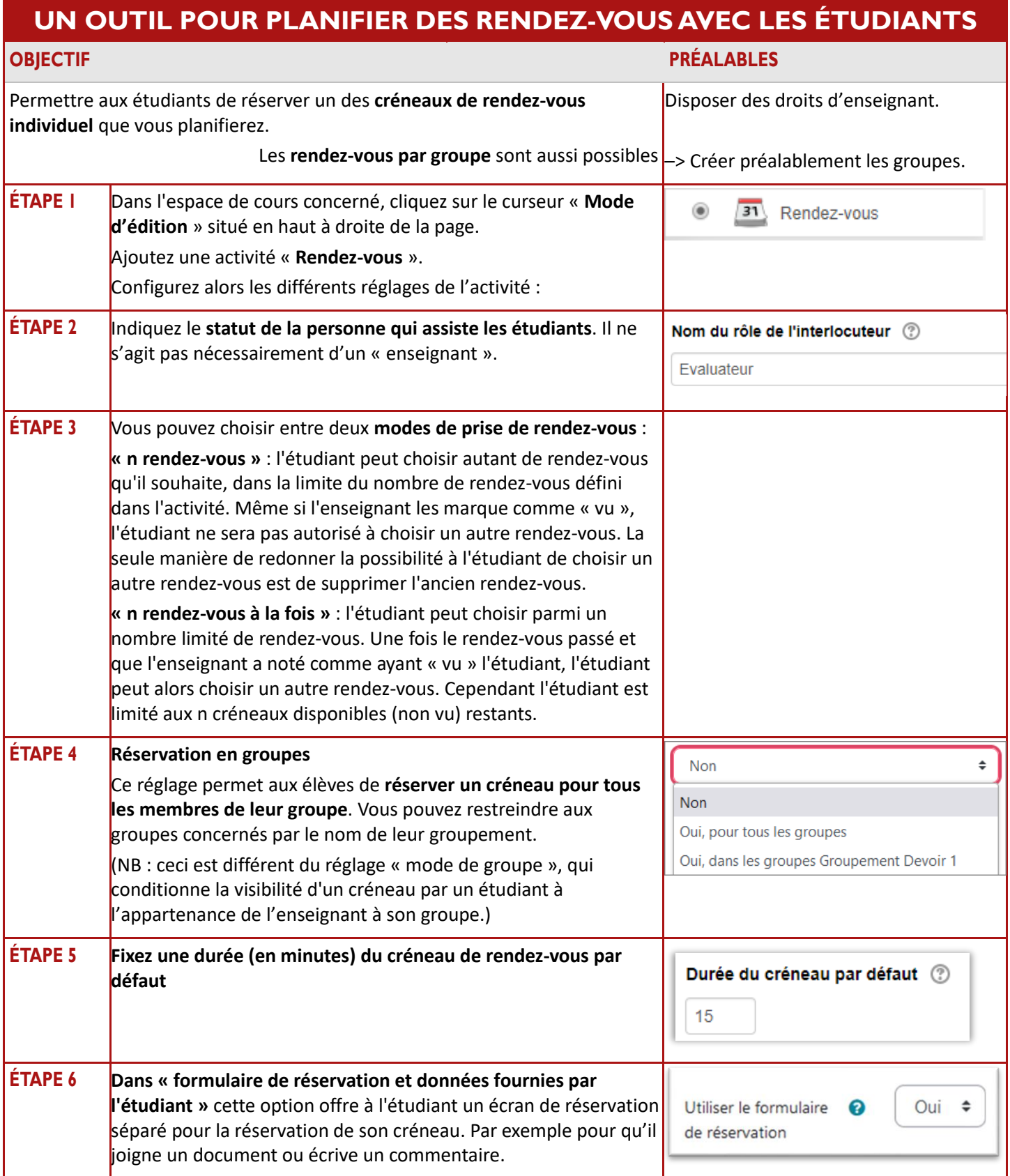

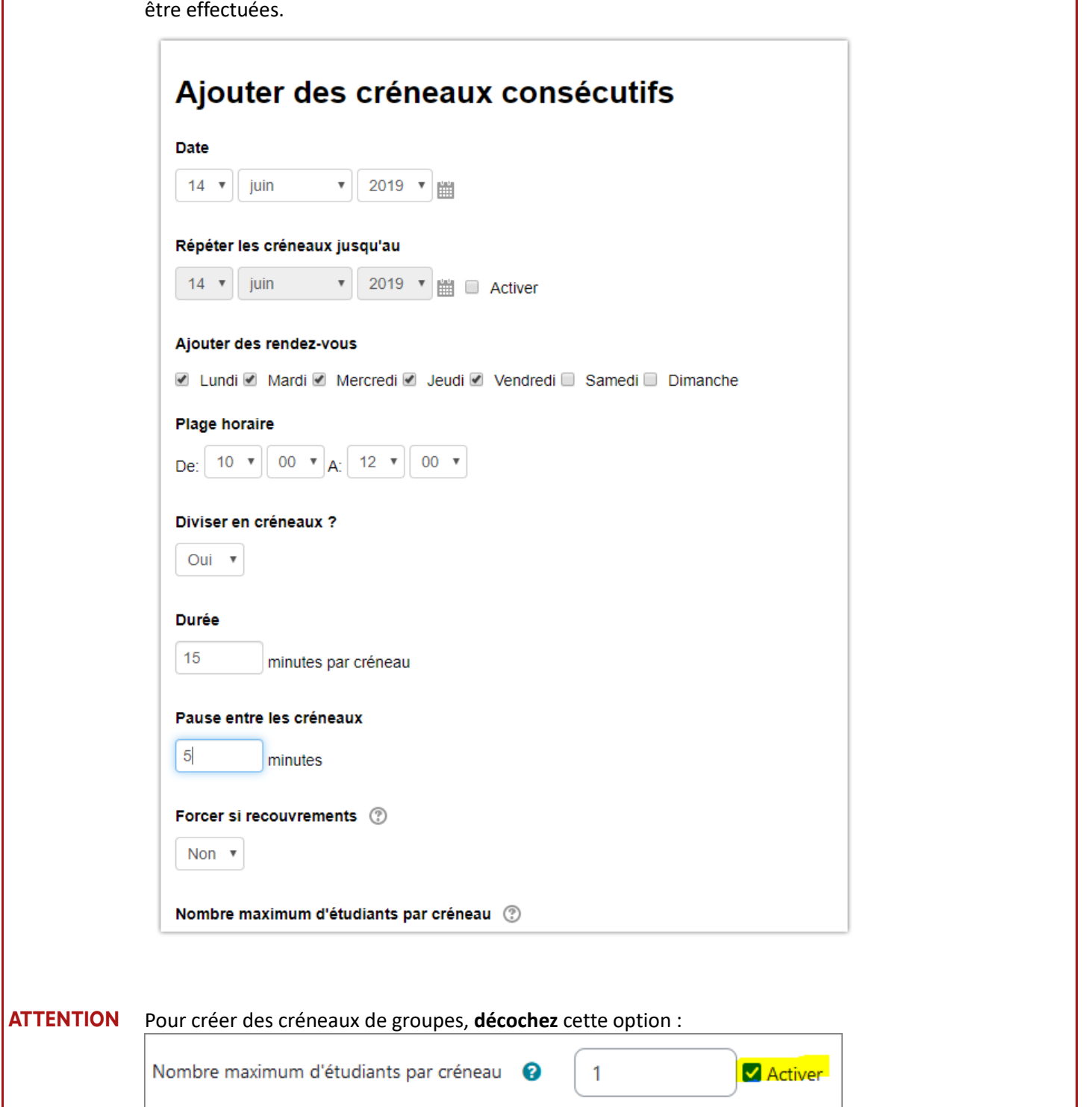

**ÉTAPE 7** Après enregistrement des paramètres, **ajoutez les créneaux** dans lesquels les réservations pourront